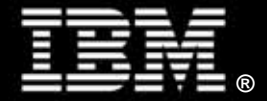

**Performance Analysis Update for the ServeRAID M5025 SAS/SATA Controller Using 6Gbps SAS HDDs** 

*Beverly Clapp Advisory Engineer System x Server/Storage Performance Development & Design Guidance IBM Systems and Technology Group* 

# **Introduction**

 $\overline{a}$ 

This paper is intended for anyone who are interested in the baseline performance of the ServeRAID® M5025 SAS/SATA Controller, a high-performance RAID controller that supports 6Gb SAS, 3Gb SAS and SATA II hard drive technologies.

This paper is an update to the previous version entitled "Performance Analysis of the IBM ServeRAID-M5025 SAS/SATA Controller," which was published December 2010.<sup>1</sup>

The ServeRAID M5025 SAS/SATA Controller is a cost-effective, enterprise-grade RAID solution for external hard drives (HDDs) that integrates emerging SAS technology into an organization's storage infrastructure. At 6Gbps, the M5025 offers improved performance over its predecessors. The ServeRAID M5025 SAS/SATA Controller supports SAS and SATA hard-drive-redundant configurations for server storage, thereby providing investment protection to our clients. The M5025 is ideal for supporting server mission-critical applications where high levels of sustained read and write operations are required, such as medical imaging, video streaming, Web content, video-on-demand, security and surveillance, fixed content, and reference data storage.

The purpose of this paper is to present the performance results obtained using the Iometer and fio benchmark tools to measure the performance of the ServeRAID M5025 in Microsoft® Windows® Server 2008 R2 and Linux® environments, respectively.<sup>2</sup> The ServeRAID M5025 controller's performance using 6Gbps SAS hard drives is compared to ServeRAID M5025 controller's performance using 3Gbps SAS hard drives. The performance data using the 3Gbps SAS hard drives was taken from the data used in the creation of the previous version of this white paper from December 2010 as stated above.

The paper is organized in four sections. The first section briefly describes the tools used to measure the performance of the ServeRAID M5025 and defines the workloads used in the measurements. The second section describes the hardware and software measurement environment. The third section presents the results of the measurements and explains how the results should be interpreted. Finally, the fourth section presents guidance on how the ServeRAID M5025 product should be positioned from a performance perspective.

Important lessons learned from this performance study are highlighted in boxes at appropriate points throughout the paper.

Questions about the information presented should be directed to the author at bclapp@us.ibm.com.

<sup>1</sup> http://public.dhe.ibm.com/common/ssi/ecm/en/xsw03092usen/XSW03092USEN.PDF

 $2$  The measurement results in this paper represent data that was written to disks or read from disks. The results do not represent data that was read strictly from RAID controller cache or written strictly to RAID controller cache. While both methods produce valid data, the "out-of cache" or "to-cache" measurements do not fit within the scope of this document.

# **Measurement Tool and Workloads**

## *Iometer Tool*

Iometer is a workload generator and a measurement tool originally developed by Intel ® Corporation. It is now maintained under an Intel Open Source License, and it is available at http://sourceforge.net.

Iometer is designed to generate workloads and record measurement results for server disk and network subsystems—*not* desktop disk and network subsystems. In this context, the use of the words "server" and "desktop" is not a trivial matter. Consider the following example.

The single-threaded utility *copy* is routinely used to test server disk subsystems. The *copy* utility is a suitable benchmark for a laptop or desktop machine, but not for a server. Why then is it used so often for measuring server disk subsystem performance? It is probably used for two reasons. First, *copy* is easy to execute, and does not require large amounts of resources. The second reason is that the differences between server architecture and desktop architecture may not have been understood by the people implementing the benchmark.

Desktop machines are designed to manage one task at a time, and they do this very well. In fact, when *copy* is executed, a desktop machine with a single hard drive will usually perform better than a server with an array of multiple drives. The reason for the performance disparity is based on the design differences of the two machines. Servers are designed to handle multiple tasks in parallel. Since *copy* is single-threaded, each I/O request must be satisfied before another I/O request can be generated. Therefore, the multiple-drive array is not being used efficiently, because only one drive is required to satisfy each I/O request.

One way to measure the performance of a server disk subsystem is to use Iometer. With Iometer, multiple I/O requests can be issued in parallel so that all of the drives in an array can be kept busy in a way similar to how it is done by a high-performance SMP server application. Iometer also provides a configurable parameter called "outstanding I/Os," which can be used to increase the load on a server disk subsystem in a Windows environment. The Windows measurement results contained in this paper were generated by increasing the number of outstanding I/Os queued at the drives up to and beyond what would be typical in a production environment. For a copy of the workload scripts used for these measurements, please contact the author at the e-mail address provided in the Abstract.

Do not use desktop-oriented tools or single-threaded utilities, such as *copy*, to measure the performance of a server's disk subsystem. Iometer is specifically designed to generate workloads on servers that issue I/O requests in parallel to the disk subsystem.

#### *The measurement results in this paper were obtained using Iometer version 2008.06.18-RC2, Copyright 1996-1999 Intel Corporation. Intel does not endorse any Iometer results.*

The workloads used to yield the results in this document were the On-Line Transaction Processing workload, Streaming Reads workload, Single-Threaded Sequential Read workload, Streaming Writes workload, Single-Threaded Sequential Write workload, Random Reads workload, and the Random Writes workload. The characteristics for each workload are described in the following sections.

### **On-Line Transaction Processing Workload**

The On-Line Transaction Processing (OLTP) workload emulates a transactional database workload. It is defined as 100% random accesses, 67% reads, and 33% writes. This workload is measured using transfer request sizes of 4K, 8K, 16K, 32K, and 64K. The number of outstanding I/Os linearly steps from 1 to 121 outstanding I/Os per target.

### **Streaming Reads Workload**

The Streaming Reads workload emulates a read-intensive multimedia streaming application. It is defined as 100% sequential accesses and 100% reads. This workload is measured using transfer request sizes of 32K, 64K, 128K, 256K, 512K, 1M, and 2M. The number of outstanding I/Os linearly steps from 1 to 121 outstanding I/Os per target.

### **Single-Threaded Sequential Reads Workload**

The Single-Threaded Sequential Reads workload emulates the read portion of a single-threaded file copy benchmark. It is defined as 100% sequential accesses, 100% reads. This workload is measured using transfer request sizes of 64K, 128K, 256K, 512K, 1M, and 2M. The number of outstanding I/Os is fixed at 1 outstanding I/O per target.

Although single file copy benchmarks do not typically represent server workloads, some customers still run these types of benchmarks, so it is valuable to understand how these products will perform in these benchmarks.

### **Streaming Writes Workload**

The Streaming Writes workload emulates a write-intensive multimedia streaming application. It is defined as 100% sequential accesses and 100% writes. This workload is measured using transfer request sizes of 32K, 64K, 128K, 256K, 512K, 1M and 2M. The number of outstanding I/Os linearly steps from 1 to 121 outstanding I/Os per target.

### **Single-Threaded Sequential Writes Workload**

The Single-Threaded Sequential Writes workload emulates the write portion of a single-threaded file copy benchmark. It is defined as 100% sequential accesses, 100% writes. This workload is measured using transfer request sizes of 64K, 128K, 256K, 512K, 1M, and 2M. The number of outstanding I/Os is fixed at 1 outstanding I/O per target.

Although single file copy benchmarks do not typically represent server workloads, some customers still run these types of benchmarks, so it is valuable to understand how these products will perform in these benchmarks.

### **Random Reads Workload**

The Random Reads workload is defined as 100% random accesses and 100% reads. This workload is measured using transfer request sizes of 4K, 8K and 16K. The number of outstanding I/Os linearly steps from 1 to 121 outstanding I/Os per target

### **Random Writes Workload**

The Random Writes workload is defined as 100% random accesses and 100% writes. This workload is measured using transfer request sizes of 4K, 8K and 16K. The number of outstanding I/Os linearly steps from 1 to 121 outstanding I/Os per target.

## *The fio Benchmark Tool*

The fio tool is an I/O workload generator used to benchmark storage subsystem performance. It works on both block devices as well as file systems. It supports several different types of I/O engines, including synchronous and asynchronous I/O, and multi-thread I/O.

Because fio can be run on a single, stand-alone Linux system, it was used for the Linux measurements instead of Iometer, which requires two networked systems to run under Linux.

For a description of the benchmark, see the Web site:

http://www.linux.com/archive/feature/131063

The latest version of fio can be downloaded from the Web site:

#### http://freshmeat.net/projects/fio

Shell scripts were developed to automate fio measurement collection. Additionally, multiple job files were created using fio to simulate benchmark workloads on SUSE Linux Enterprise Server 10 SP3 similar to those used for Iometer benchmarking on Microsoft Windows Server 2008 R2 Enterprise Edition.

Those job files included the On-Line Transaction Processing (OLTP) workload, Sequential Reads workload, Sequential Writes workload, Random Reads workload and Random Writes workload.

For example, the OLTP workload job file looks like this:

```
[global]
rw=randrw 
blocksize=${BLKSIZE} 
blockalign=${BLKSIZE} 
size=45000m 
ioengine=libaio 
iodepth=${DEPTH} 
rwmixread=67 
rwmixwrite=33 
direct=1 
invalidate=1 
time_based 
runtime=30s 
[/dev/sdc1]
```
## **Measurement Environment**

ServeRAID M5025 measurements were conducted using the IBM System x®3690 X5 with one eightcore Intel Xeon® Processor Model X7560 (2.27GHz) and 32GB of system memory.

Microsoft Windows Server 2008 R2 Enterprise x64 Edition was installed on the system for all ServeRAID M5025 Windows measurements.

SUSE Linux Enterprise Server 10 (SLES10) with SP3 (64-bit) was installed on the system for all ServeRAID M5025 Linux measurements.

The system contained one ServeRAID M5025 controller using Windows driver version 4.32.0.64 and Linux driver version 00.00.05.35.

ServeRAID M5025 controller firmware package version 12.12.0-0037 was used for all measurements.

The IBM System Storage™ EXP2524 storage enclosure used Product Revision level/ESM firmware version 546F.

The storage enclosure back-end held one hundred and twenty 15K rpm 6Gbps SAS hard drives.

Two of the EXP2524 storage enclosures were under-utilized with only 12 drives each in order to demonstrate a balanced configuration.

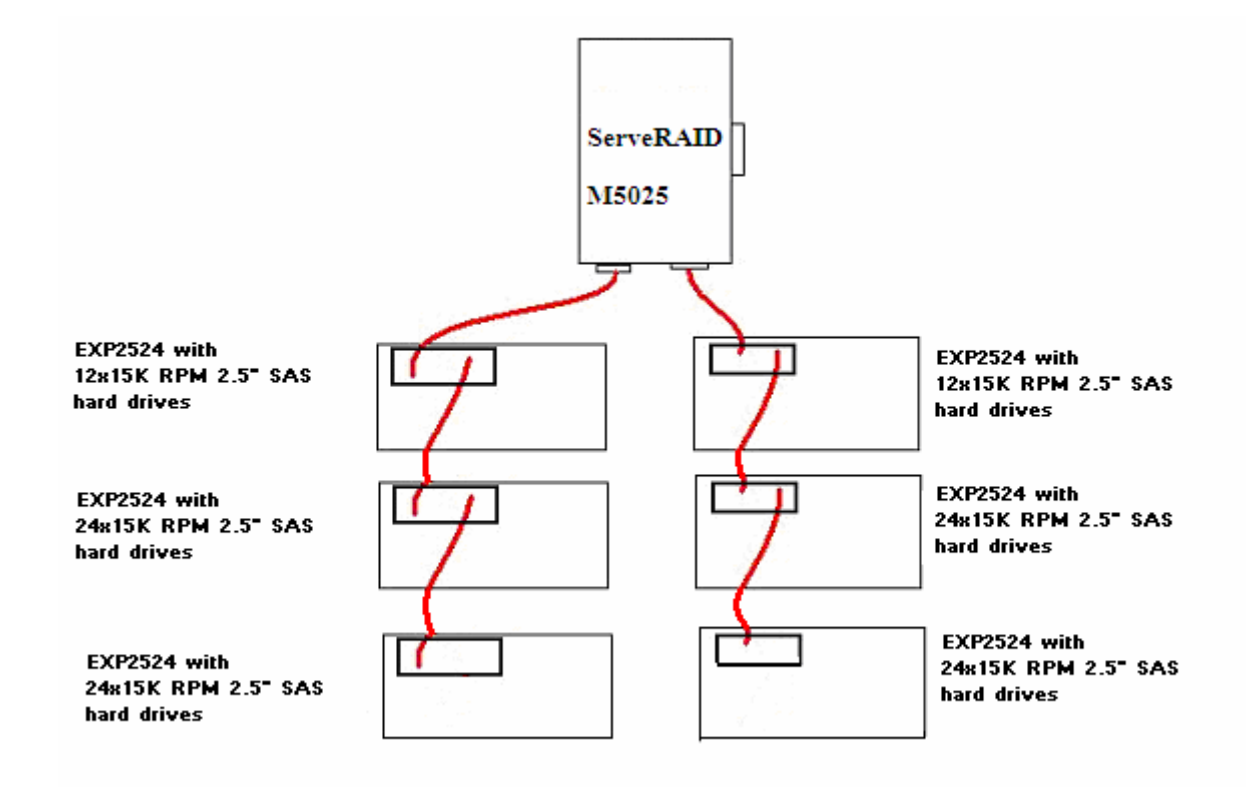

### **Configuration Diagram for the Measured Hardware**

#### **Figure 1. Hardware Configuration Diagram**

# **Windows Measurement Results and Analysis**

*The performance information contained in this section was derived under specific operating and environmental conditions. The results obtained in your operating environments may vary significantly.* 

The measurement results in this section represent the maximum sustainable performance for a configuration with either twelve, twenty-four, forty-eight or one-hundred and twenty 15K rpm 6Gbps SAS hard disk drives (HDDs) at both an average and peak response times of approximately 15 milliseconds (ms). Peak performance typically refers to a measurement result with the highest number of IOps or MBps regardless of the average response time associated with that result. However, since most server applications will not wait forever for disk I/O to complete, the 15 ms threshold is a reasonable amount of time for an application to wait for completion of disk I/O before overall performance begins to decrease. For this reason, the measured performance at a 15 ms average response time should be considered as a more accurate representation of real-world performance.

### **RAID-5 Windows OLTP Workload Results**

Table 1 contains RAID-5 measurement results for the OLTP workload for various transfer request sizes. For all configurations, the drives were configured in arrays of 12. In all configurations, only 8% of the total capacity of the drives was used. The workload was simultaneously applied to all arrays. This is true for all of the measurements unless otherwise noted. The write-back cache was enabled for all measurements. I/O policy was set to direct. The default 128K stripe size was used for all measurements.

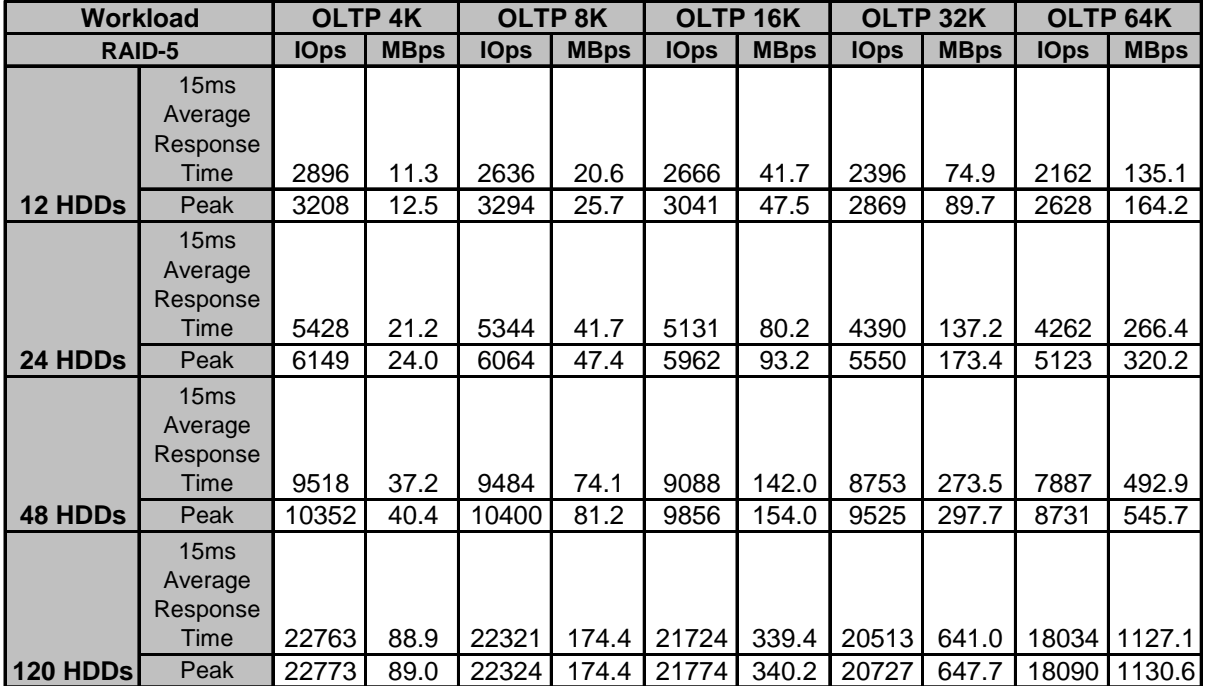

### **Table 1. ServeRAID M5025 RAID-5 OLTP IOps**

Table 1 illustrates that the performance in OLTP workloads will continue to increase as drives are added to the ServeRAID M5025. The ServeRAID M5025 supports up to 216 drives, so for database workloads, drives can continue to be added until the performance is limited by the controller itself and not by the number of drives attached to the controller.

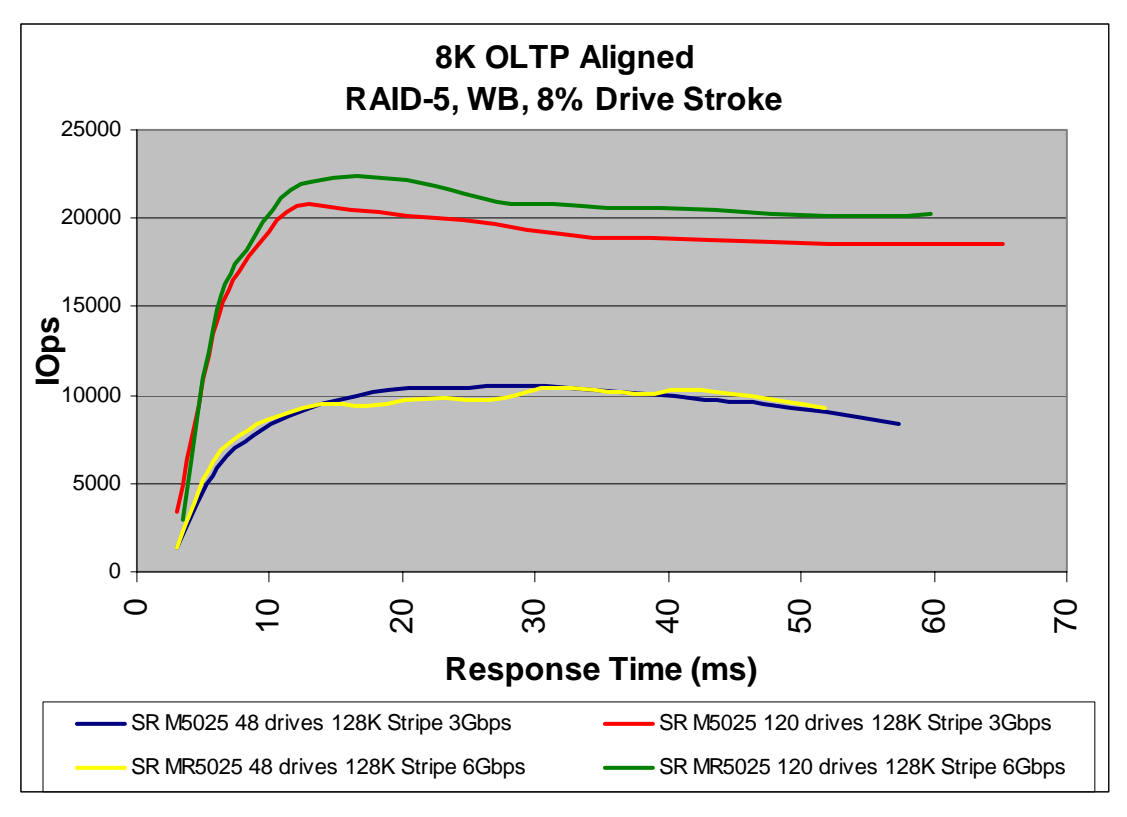

#### **Figure 2. ServeRAID M5025 RAID-5 8K OLTP IOps 3Gbps vs. 6Gbps SAS HDDs**

Figure 2 illustrates the relative performance advantage that the ServeRAID M5025 with 6Gbps HDDs has over the ServeRAID M5025 with 3Gbps HDDs in OLTP workloads. In 48-drive configurations, the peak OLTP performance difference is negligible. In 120-drive configurations, the peak OLTP performance of the ServeRAID M5025 with 6Gbps HDDs is 7.5% higher than that of the ServeRAID M5025 with 3Gbps HDDs.

### **RAID-5 Windows Streaming Reads and Streaming Writes Workload Results**

Figure 3 illustrates the peak RAID-5 streaming reads performance of the ServeRAID M5025 with 6Gbps HDDs vs. the ServeRAID M5025 with 3Gbps HDDs as the transfer request size is increased. The peak performance for each transfer size is plotted on the chart without regard to response time.

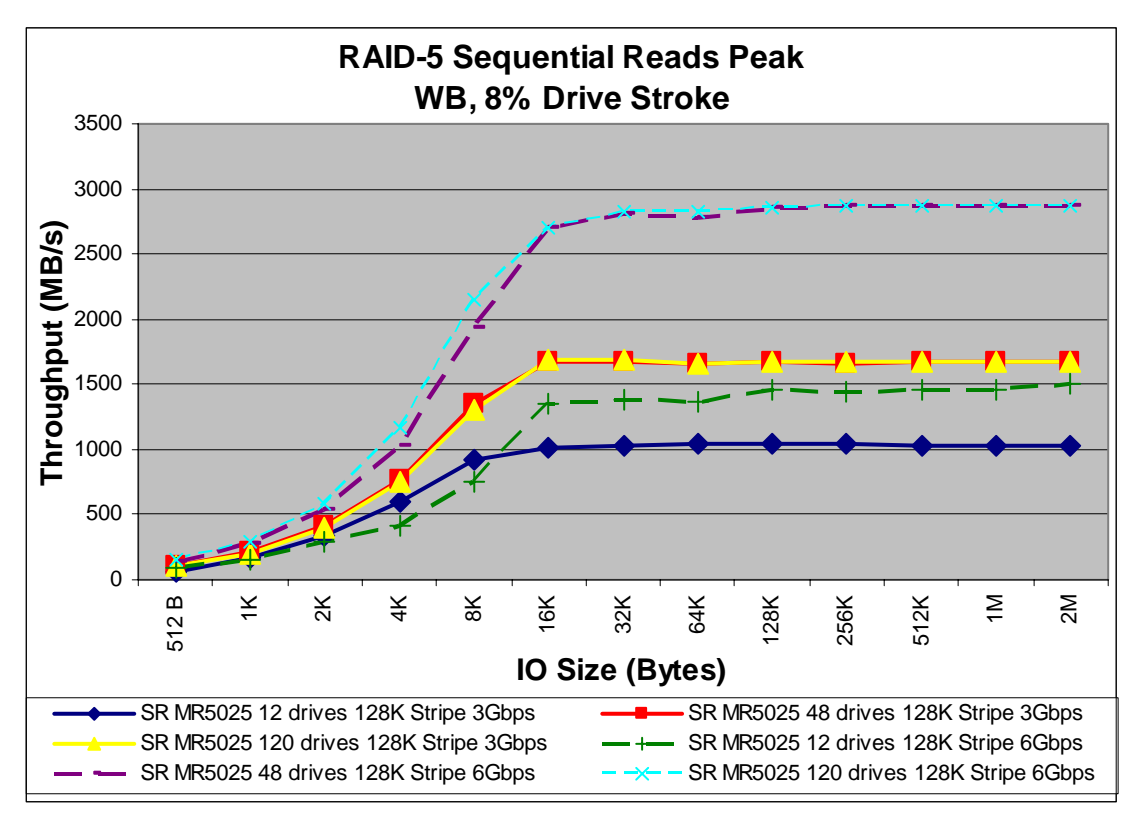

#### **Figure 3. ServeRAID M5025 RAID-5 Streaming Reads Transfer Rate 3Gbps vs. 6Gbps SAS HDDs**

One major observation can be made from Figure 3. The ServeRAID M5025 performance results with an end-to-end 6Gb SAS drive infrastructure (6Gb SAS drives and 6Gb SAS expanders) show much higher peak streaming read performance.

First, in the small 12-drive configuration, the peak RAID-5 streaming read performance of the ServeRAID M5025 with 6Gbps HDDs is 44% higher than that of the 3Gbps HDDs configuration. Both 12-drive configurations use x4-wide SAS connections between the ServeRAID M5025 and the storage enclosures. When using 3Gb HDDs, the x4-wide SAS connection is limited to a little more than 1,000 MB/s, so the 12-drive 3Gbps SAS configuration's performance is SAS-link-limited. When using 6Gbps HDDs, the x4-wide SAS connection is limited to a little more than 2,000 MB/s, so the 12 drive 6Gbps SAS configuration's performance is drive-limited.

Second, in the larger 48- and 120-drive configurations, the peak RAID-5 streaming read performance of the ServeRAID M5025 with 6Gbps HDDs is 71% higher than that of the 3Gbps HDDs configuration. Again, the 3Gbps HDDs configuration is SAS-link-limited. The 6Gbps HDDs configurations are controller-limited. For the ServeRAID M5025 controller to achieve peak, 6Gbps HDDs are required.

With 6Gbps drives used in conjunction with the ServeRAID M5025, peak RAID-5 streaming read performance can still be reached with smaller I/O block sizes (requires only a 16K block size to reach peak) as seen with the previous 3Gbps configuration.

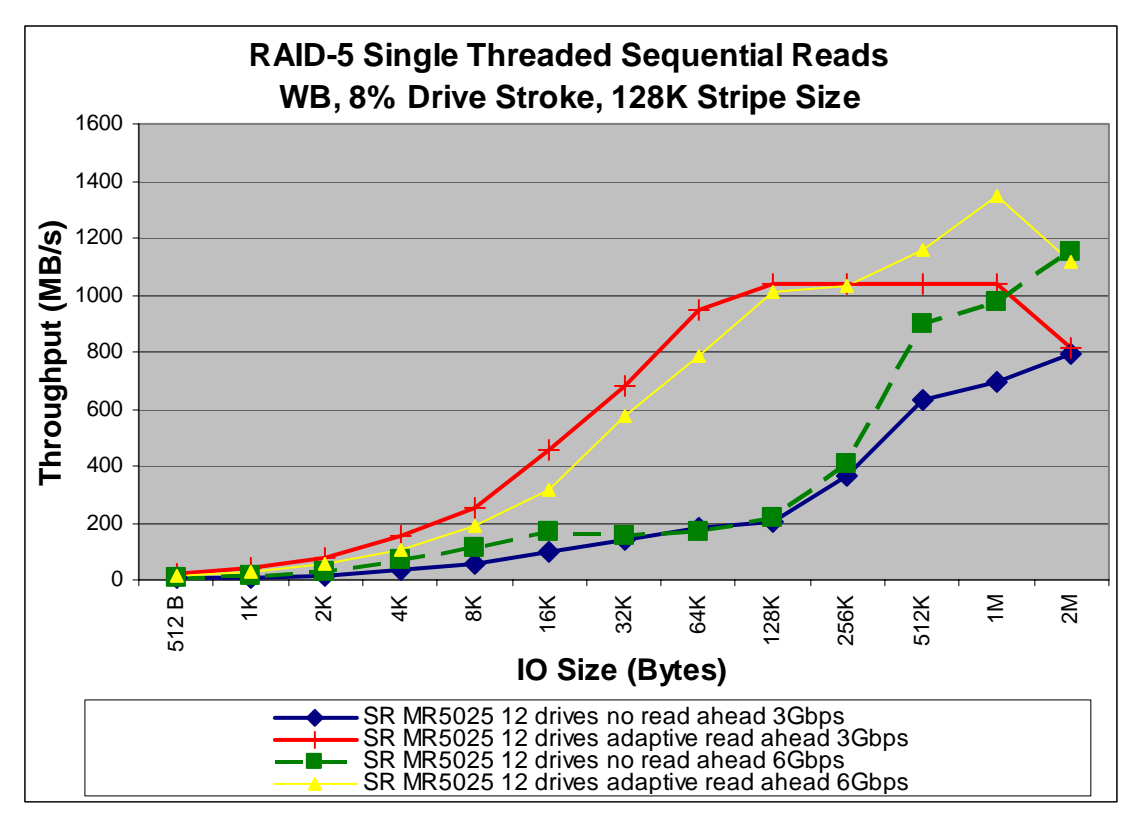

#### **Figure 4. ServeRAID M5025 RAID-5 Single-Threaded Sequential Read Transfer Rate 3Gbps vs. 6Gbps SAS HDDs**

Figure 4 compares RAID-5 single-threaded read performance of the ServeRAID M5025 with 6Gbps HDDs to that of the ServeRAID M5025 with 3Gbps HDDs. This comparison is of particular interest to those who use file copy benchmarks to evaluate performance. When read-ahead is disabled (default), the single-threaded sequential read performance of the ServeRAID M5025 with 6Gbps HDDs is 0% to 45% better than the ServeRAID M5025 with 3Gbps HDDs. Using the default read-ahead disabled setting will limit the single-threaded sequential read performance of both configurations.

In both configurations, the adaptive read-ahead setting was used for evaluating single-threaded read performance because it greatly improves single-threaded sequential read performance. When readahead is enabled, the single-threaded sequential read performance of the ServeRAID M5025 with 6Gbps HDDs is 0% to 30% better than that of the ServeRAID M5025 with 3Gbps HDDs.

The default non-read-ahead setting is higher-performing for the majority of server workloads. Enabling the adaptive read-ahead setting can dramatically improve performance for the singlethreaded sequential read workloads common in file copy benchmarks

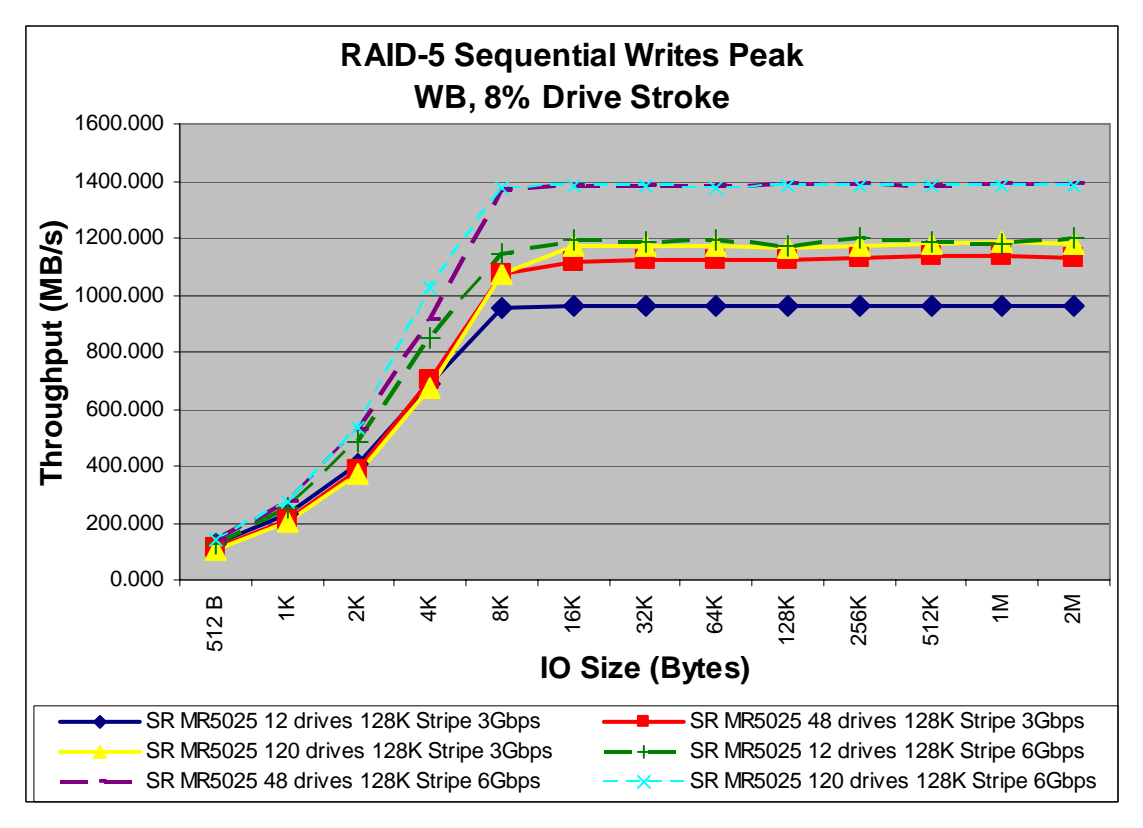

#### **Figure 5. ServeRAID M5025 RAID-5 Streaming Writes Transfer Rate 3Gbps vs. 6Gbps SAS HDDs**

Figure 5 illustrates that the ServeRAID M5025 with 6Gbps HDDs peak RAID-5 streaming write performance is up to 25% higher than that of the ServeRAID M5025 with 3Gbps HDDs.

Also note that with the ServeRAID M5025, peak RAID-5 streaming write performance cannot be obtained with twelve 6Gbps SAS HDDs. Due to the throughput limitations of the 6Gbps SAS drives, more than 12 drives are required.

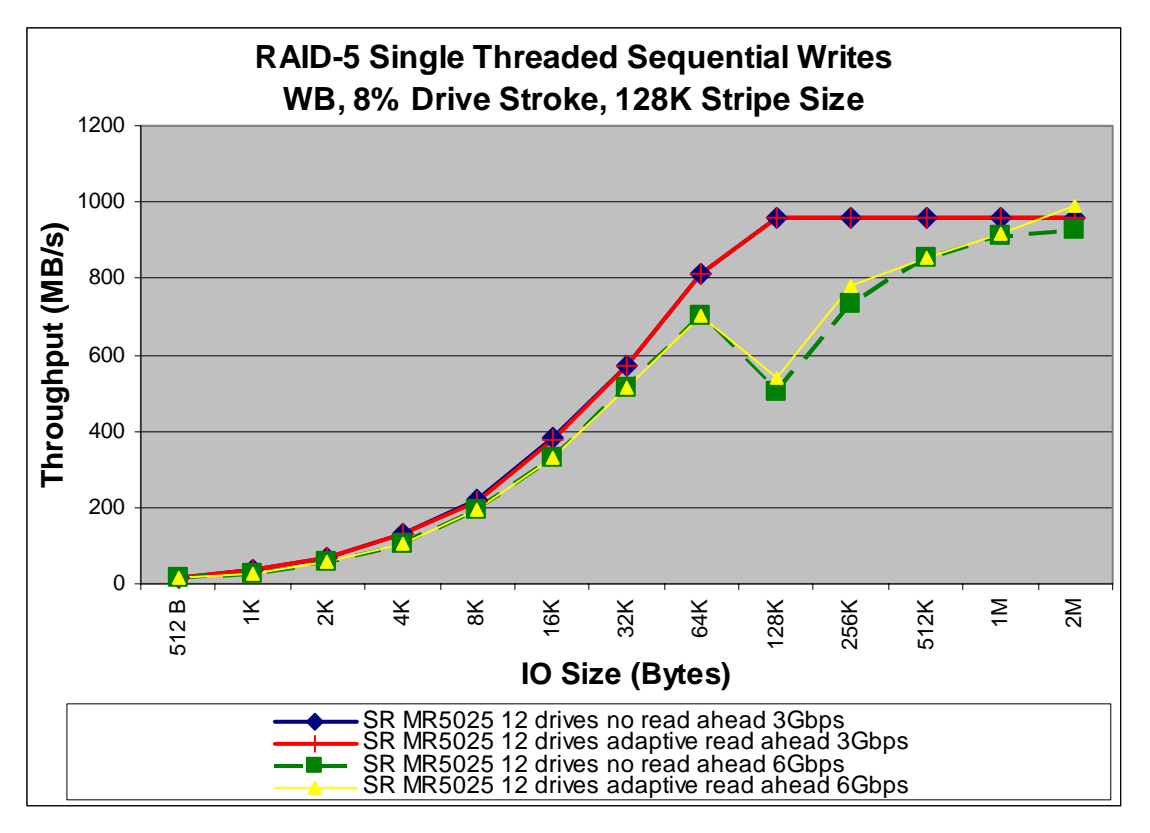

#### **Figure 6. ServeRAID M5025 RAID-5 Single-Threaded Sequential Write Transfer Rate 3Gbps vs. 6Gbps SAS HDDs**

Figure 6 illustrates that in single-threaded write workloads, the ServeRAID M5025 with 6Gbps HDDs outperforms the ServeRAID M5025 with 3Gbps HDDs only slightly. This comparison is of particular interest to those who use file copy benchmarks to evaluate performance.

Also note that enabling adaptive read-ahead on the ServeRAID M5025 has no effect on singlethreaded write performance with either 3Gbps or 6Gbps SAS HDDs.

### **RAID-5 Windows Random Reads and Random Writes Workload Results**

Table 2 contains the results for the Random Reads 4K, 8K, and 16K workloads, and the results for the Random Writes 4K, 8K, and 16K workloads. These random read and write workloads are used to track product performance and serve as a comparison between similar products. In addition, these workloads are typical of some production environments.

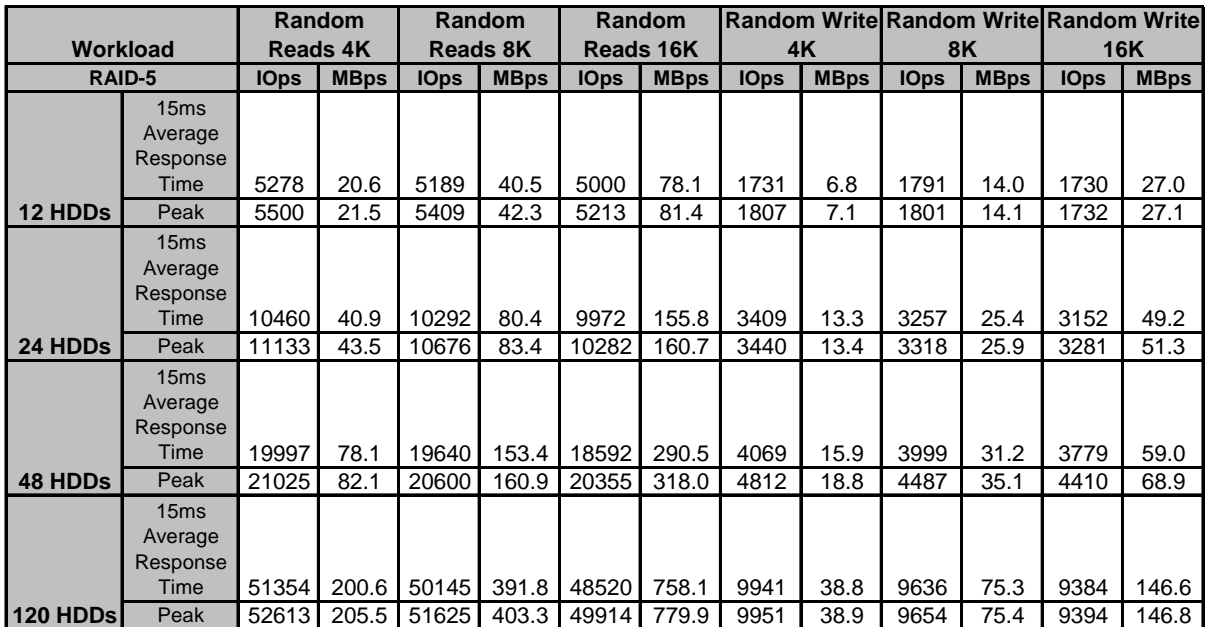

#### **Table 2. Results for Random Reads and Random Writes 4K, 8K and 16K Workloads**

Table 2 illustrates that the performance in random read and random write workloads continues to increase as drives are added to the ServeRAID M5025. The ServeRAID M5025 supports up to 216 drives, so for random read and random write workloads, drives can continue to be added until the performance is limited by the controller itself and not by the number of drives attached to the controller.

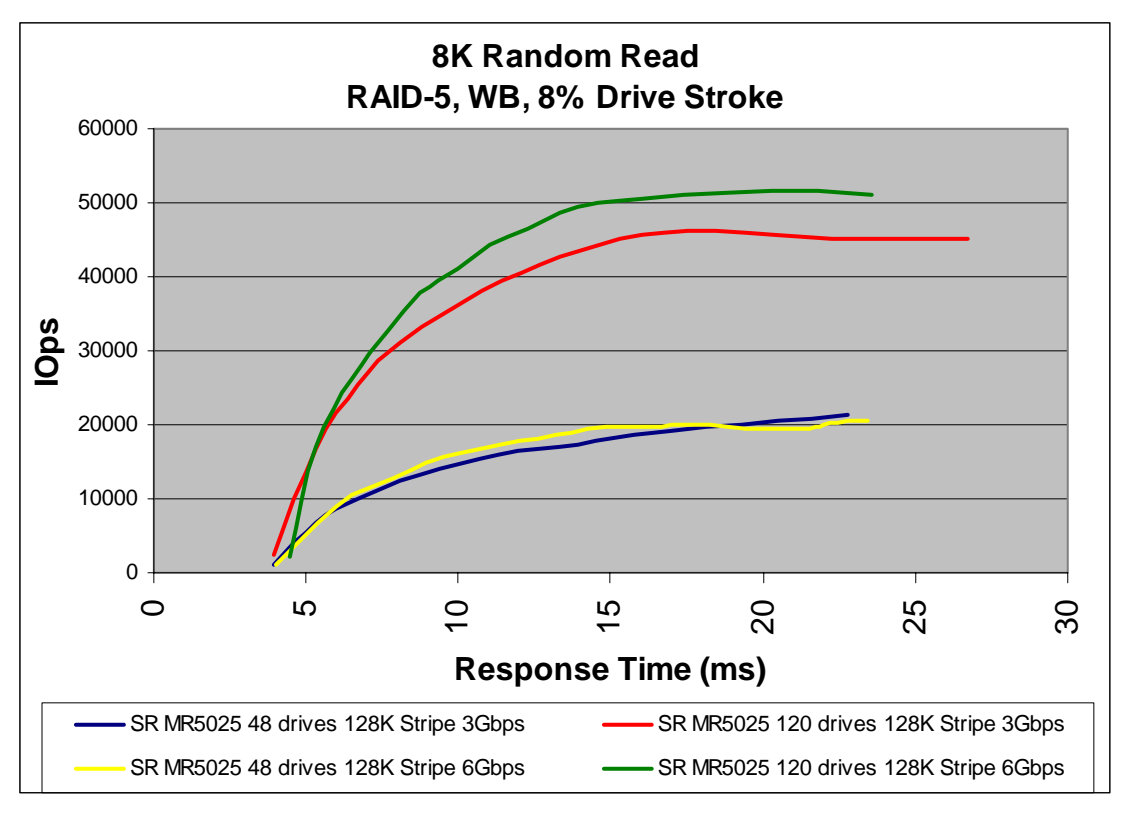

#### **Figure 7. ServeRAID M5025 RAID-5 Random Read 8K IOps 3Gbps vs. 6Gbps SAS HDDs**

Figure 7 illustrates that in 48-drive configurations, the ServeRAID M5025 with 6Gbps HDDs has only a minuscule performance advantage over the configuration using 3Gbps HDDs in the 8K random read workload.

However, the ServeRAID M5025 using 6Gbps HDDs has a larger performance advantage over the 3Gbps HDD configuration in random read workloads when more than 48 drives are used. In the 120 drive configuration, the peak random read performance using the 6Gbps SAS HDDs is 12% higher than when using the 3Gbps SAS HDDs.

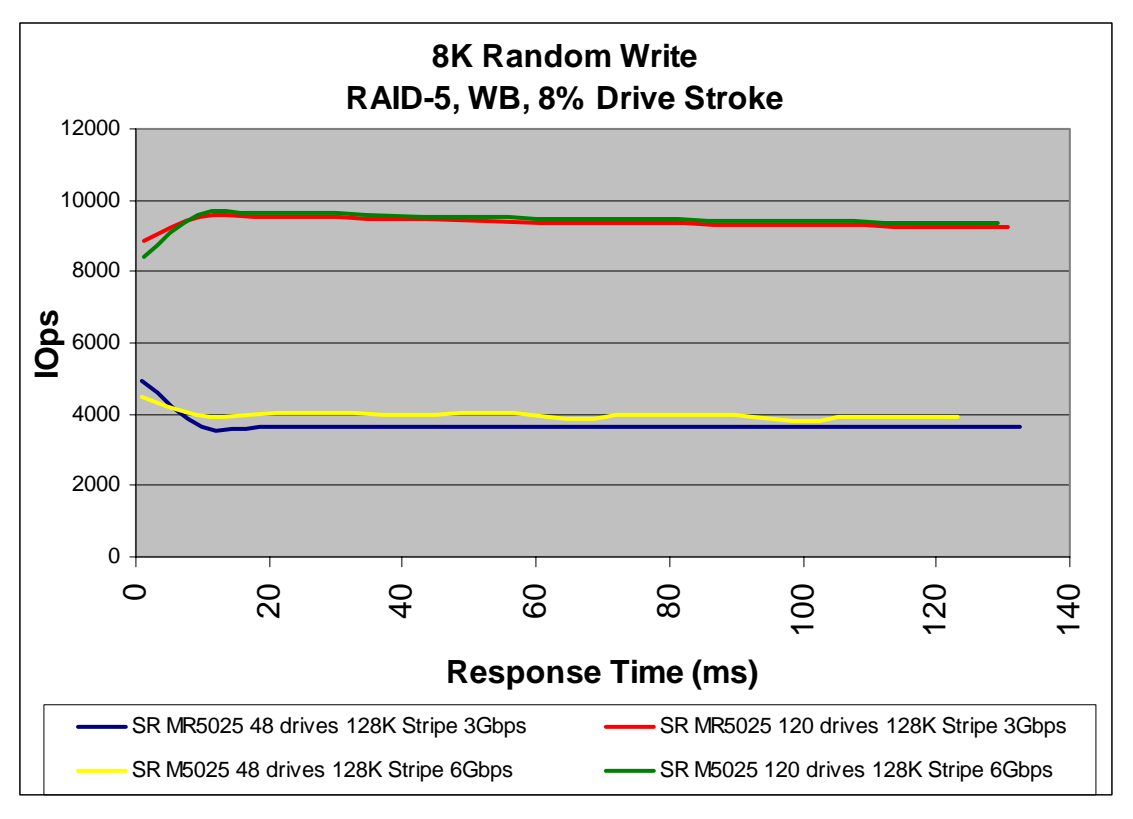

#### **Figure 8. ServeRAID M5025 RAID-5 Random Write 8K IOps 3Gbps vs. 6Gbps SAS HDDs**

Figure 8 illustrates that the ServeRAID M5025 with 6Gbps HDDs does not have a large performance advantage over the 3Gbps configuration in random write workloads regardless of the number of drives used. In 48-drive configurations, the peak random write performance when using 6Gbps SAS HDDs is only 5% higher than when using 3Gbps SAS HDDs. In 120-drive configurations, the peak random write performance difference is negligible.

## **Linux Measurement Results and Analysis**

*The performance information contained in this section was derived under specific operating and environmental conditions. The results obtained in your operating environments may vary significantly.* 

The measurement results in this section represent the maximum sustainable performance for a configuration with either twelve, twenty-four, forty-eight or one-hundred and twenty 15K rpm SAS hard disk drives (HDDs) at both an average and peak response times of approximately 15 milliseconds (ms). Peak performance typically refers to a measurement result with the highest number of IOps or MBps regardless of the average response time associated with that result. However, since most server applications will not wait forever for disk I/O to complete, the 15 ms threshold is a reasonable amount of time for an application to wait for completion of disk I/O before overall performance begins to decrease. For this reason, the measured performance at a 15 ms average response time should be considered as a more accurate representation of real-world performance.

### **RAID-5 Linux OLTP Workload Results**

The SUSE Linux Enterprise Server 10 SP3 64-bit operating system was used for all ServeRAID M5025 Linux measurements. The data drives were raw, containing no file system.

Table 3 contains RAID-5 Linux measurement results for the OLTP workload for various transfer request sizes. For all configurations, the drives were configured in arrays of 12. In all configurations, only 8% of the total capacity of the drives was used. The workload was simultaneously applied to all arrays. This is true for all of the measurements unless otherwise noted. The write-back cache was enabled for all measurements. I/O policy was set to direct. A 128K stripe size was used for all measurements.

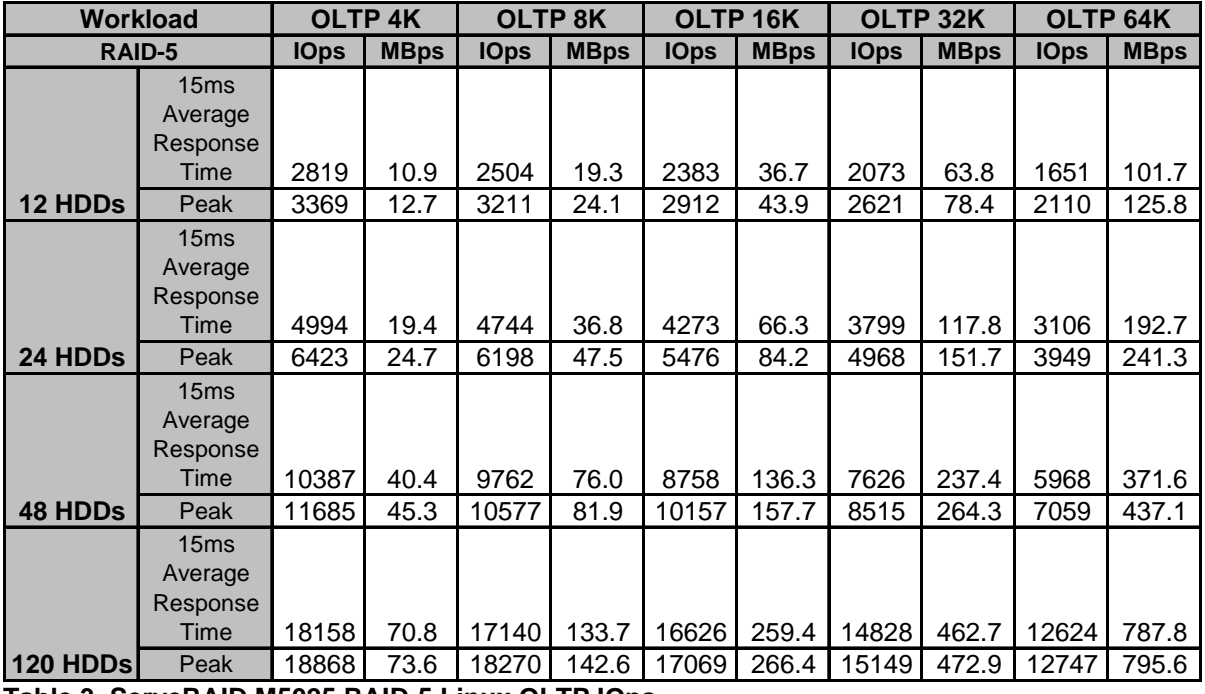

#### **Table 3. ServeRAID M5025 RAID-5 Linux OLTP IOps**

Table 3 illustrates that in Linux, performance in OLTP workloads will continue to increase as drives are added to the ServeRAID M5025, just as it did in Windows.

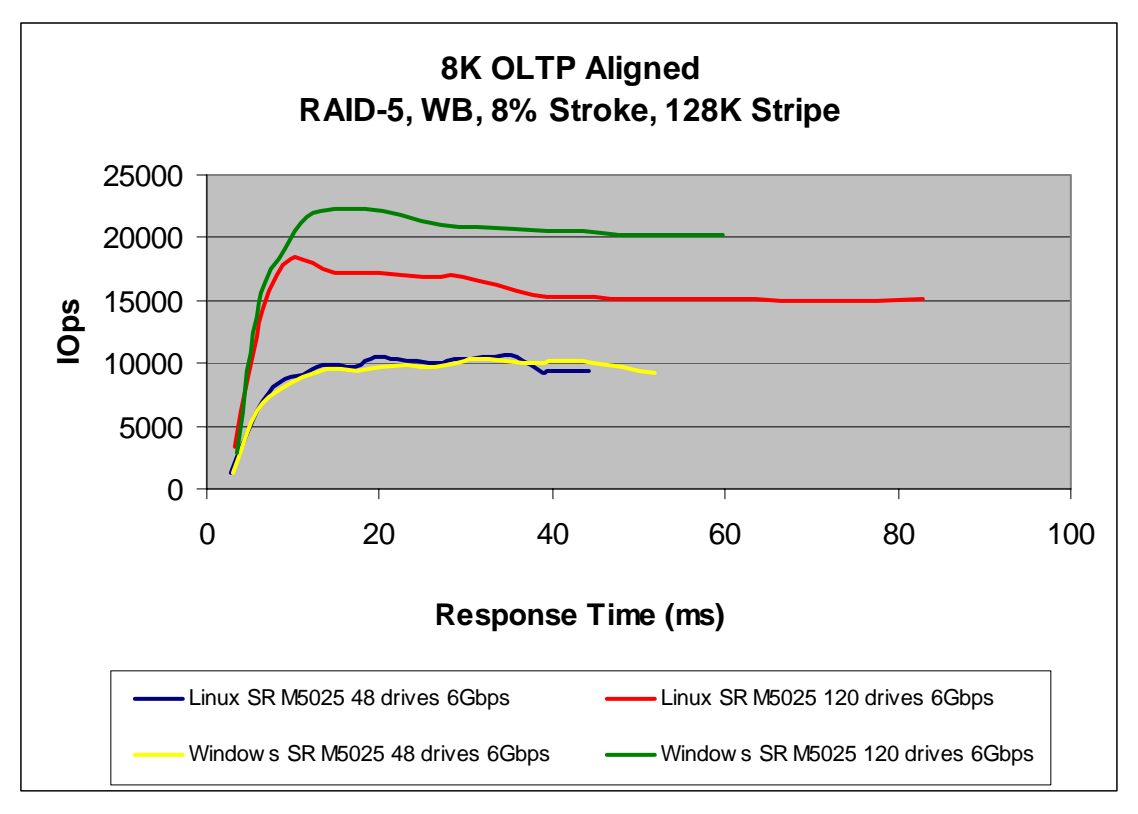

#### **Figure 9. ServeRAID M5025 RAID-5 Linux OLTP 8K IOps vs. Windows OLTP 8K IOps**

Figure 9 compares Linux fio OLTP results to Windows Iometer OLTP results as I/O workload increases. When comparing the Linux OLTP results to the Windows OLTP results, the Windows results are slightly higher than the Linux results in the 48-drive configuration. In the 120-drive configuration, the Windows results are 22% higher than the Linux results.

### **RAID-5 Linux Sequential Reads and Sequential Writes fio Workload Results**

Figures 10 and 11 illustrate the RAID-5 Linux sequential performance of the ServeRAID M5025 as the transfer request size is increased. The performance for each transfer size is plotted on the chart without regard to response time.

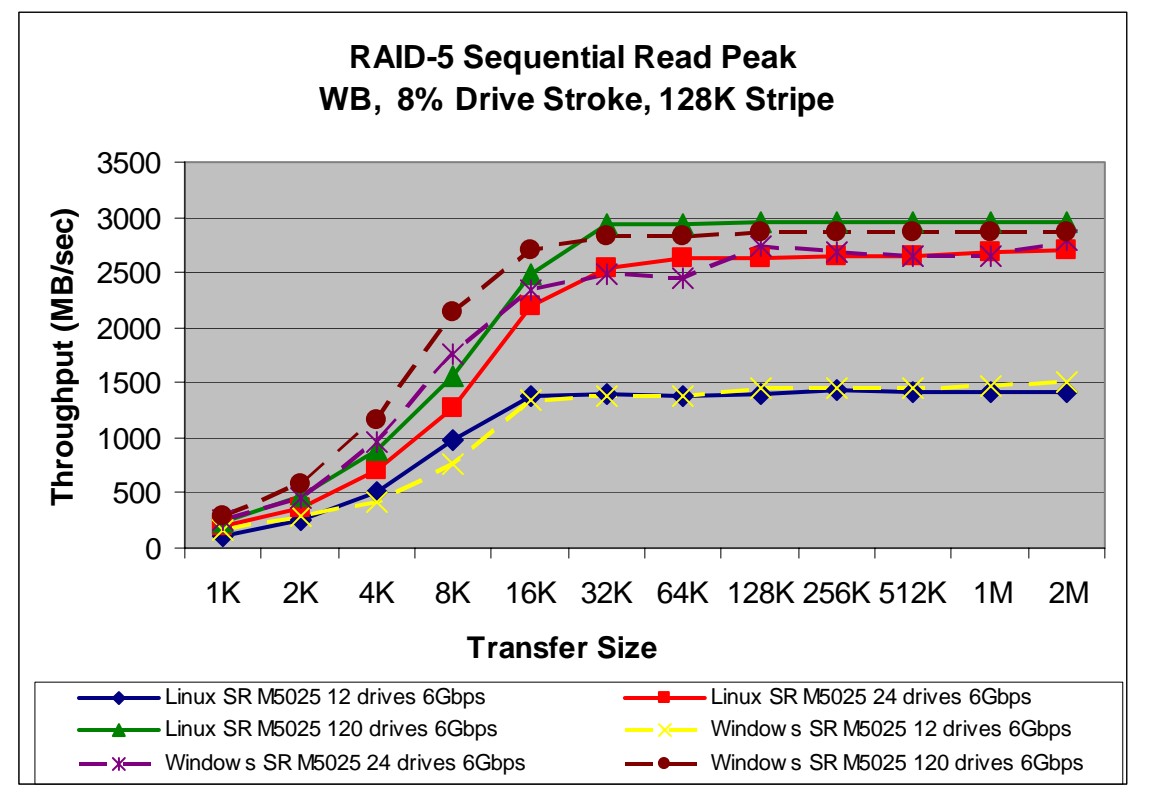

**Figure 10. ServeRAID M5025 RAID-5 Linux fio vs. Windows Iometer Sequential Reads Transfer Rate** 

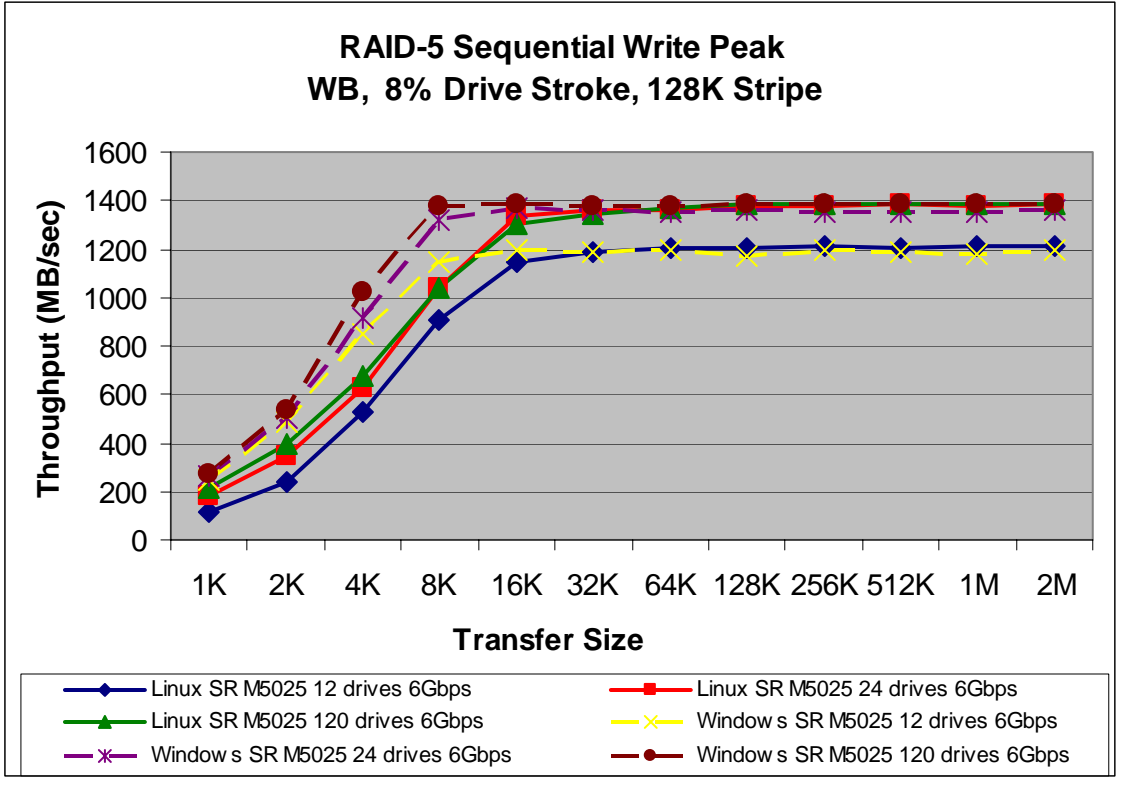

**Figure 11. ServeRAID M5025 RAID-5 Linux fio vs. Windows Iometer Sequential Write Transfer Rate** 

Figures 10 and 11 illustrate that the Linux fio peak sequential read and peak sequential write performance results were almost identical to the Windows Iometer results. The Linux fio results were generally less than 5% higher than the Windows Iometer results in all cases.

### **RAID-5 Linux Random Reads and Random Writes Workload Results**

Table 4 contains the results for the Random Reads 4K, 8K and 16K workloads, and the results for the Random Writes 4K, 8K and 16K workloads. These random read and write workloads are used to track product performance and serve as a comparison between similar products. In addition, these workloads are typical of some production environments.

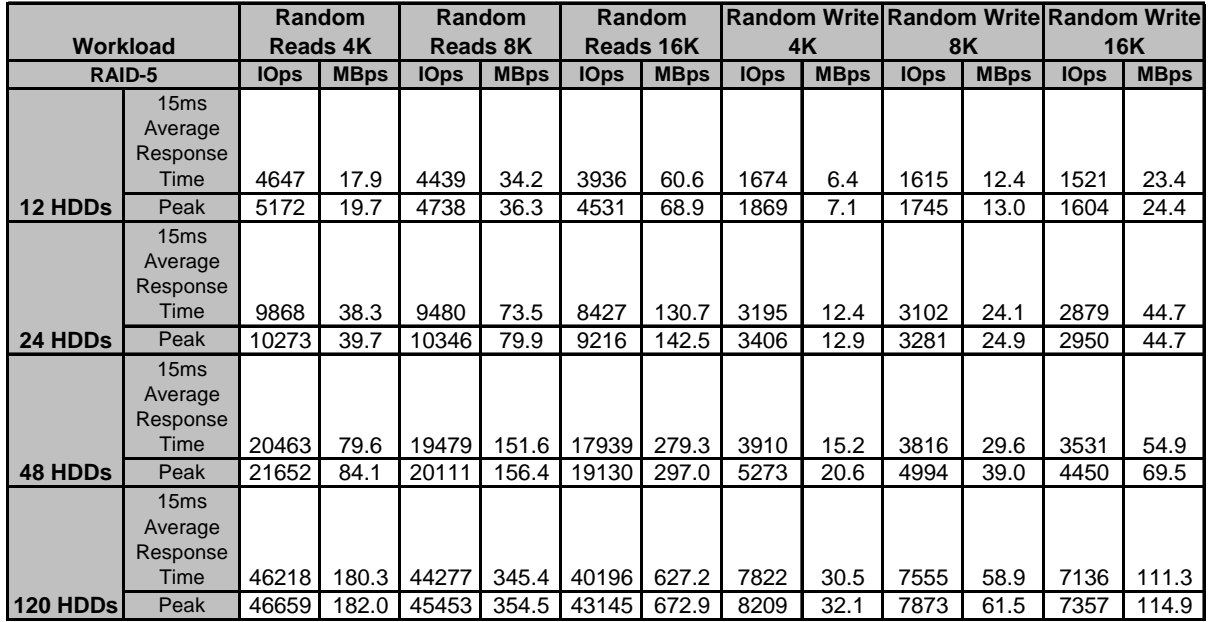

#### **Table 4. ServeRAID M5025 RAID-5 Linux Random Reads IOps**

Table 4 illustrates that the Linux performance in random read and random write workloads continues to increase as drives are added to the ServeRAID M5025 just as it did in Windows.

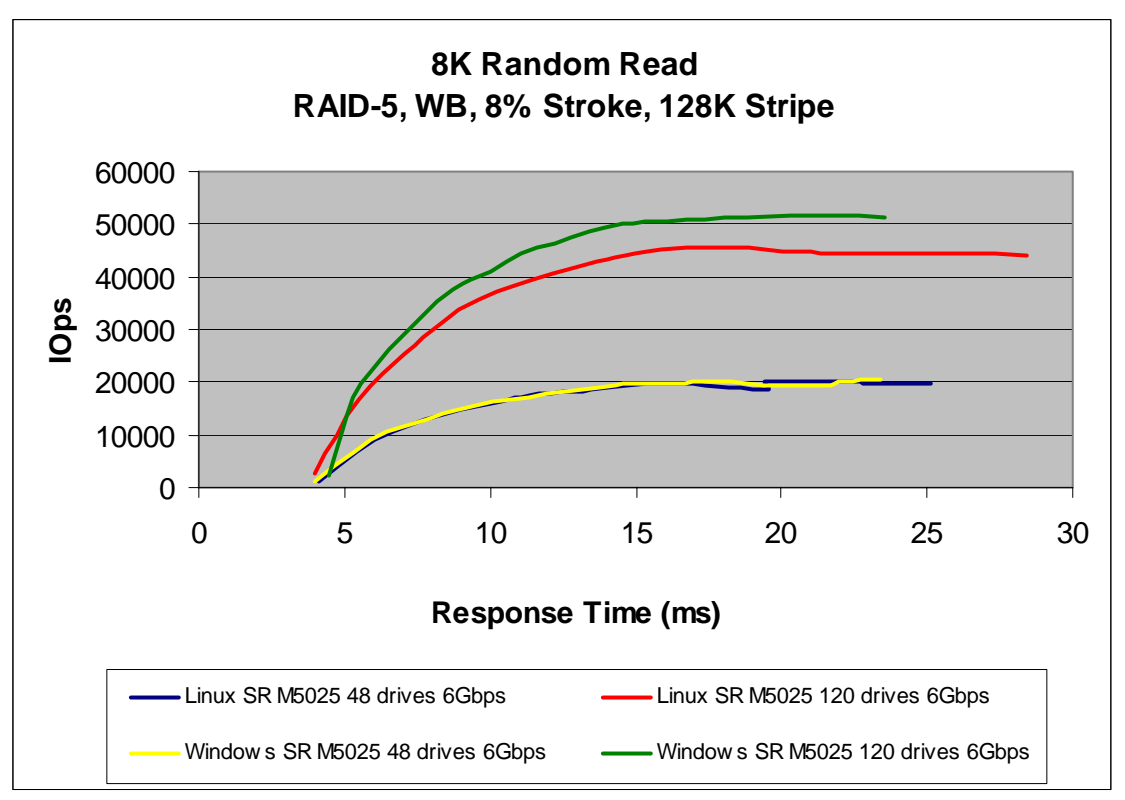

**Figure 12. ServeRAID M5025 RAID-5 Linux fio vs. Windows Iometer 8K Random Read Transfer Rate** 

Figure 12 illustrates that with a 48-drive configuration, the Linux fio random read performance results were virtually identical to the Windows Iometer results. However, with a 120-drive configuration, the Windows Iometer results were up to 14% higher than the Linux fio results.

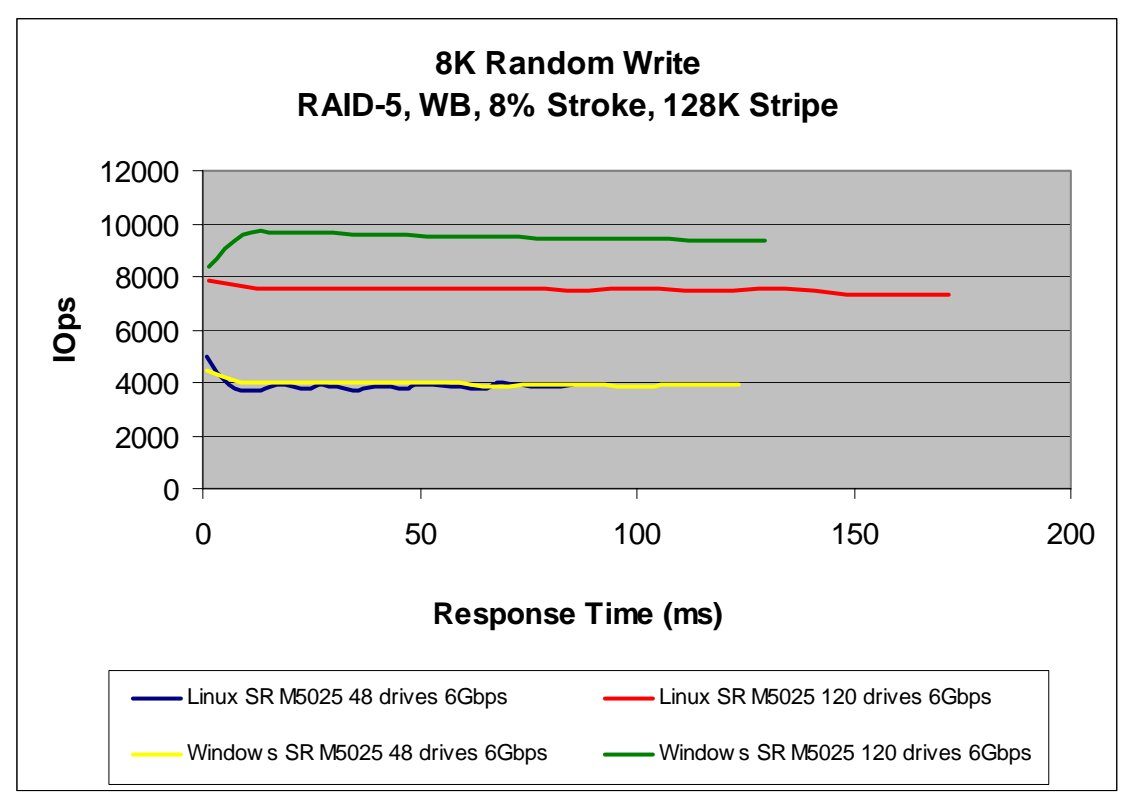

**Figure 13. ServeRAID-M5025 RAID-5 Linux fio vs. Windows Iometer 8K Random Write Transfer Rate** 

Figure 13 illustrates that with a 48-drive configuration, the Linux fio random write performance results were virtually identical to the Windows Iometer results. However, with a 120-drive configuration, the Windows Iometer results were up to 23% higher than the Linux fio results.

# **Getting the Best Out-of-the-Box Write Performance**

Like any other electronic device that uses battery cells, the ServeRAID M5025's battery must be trained and charged before the battery is fully operational. The initial out-of–the-box training and charging session includes a full charge of the battery, a full discharge of the battery and an additional charge of the battery. As one would expect, this process will take several hours to complete.

The performance impact of the initial battery training and charging session is that the measured write performance can be lower during this period because by default, the write-back cache is disabled until the battery is fully operational. To measure the highest write performance during the initial evaluation period, the user has one of two choices:

- Configure the ServeRAID M5025 in the system; let the battery fully charge overnight and collect performance measurements the next morning. The write-back cache will automatically be enabled once that battery is fully charged, so the write performance results will be back to acceptable levels.
- Use the "Always Write Back" parameter in the MegaRAID Storage Manager (see Figure 14). Using this method will allow the use of the write-back cache while the battery is being trained and charged. This may be acceptable for performance benchmarking purposes, but the setting should be re-enabled before the adapter is used in production to ensure that the write cache is only enabled when the battery has enough charge to protect the data in the cache.

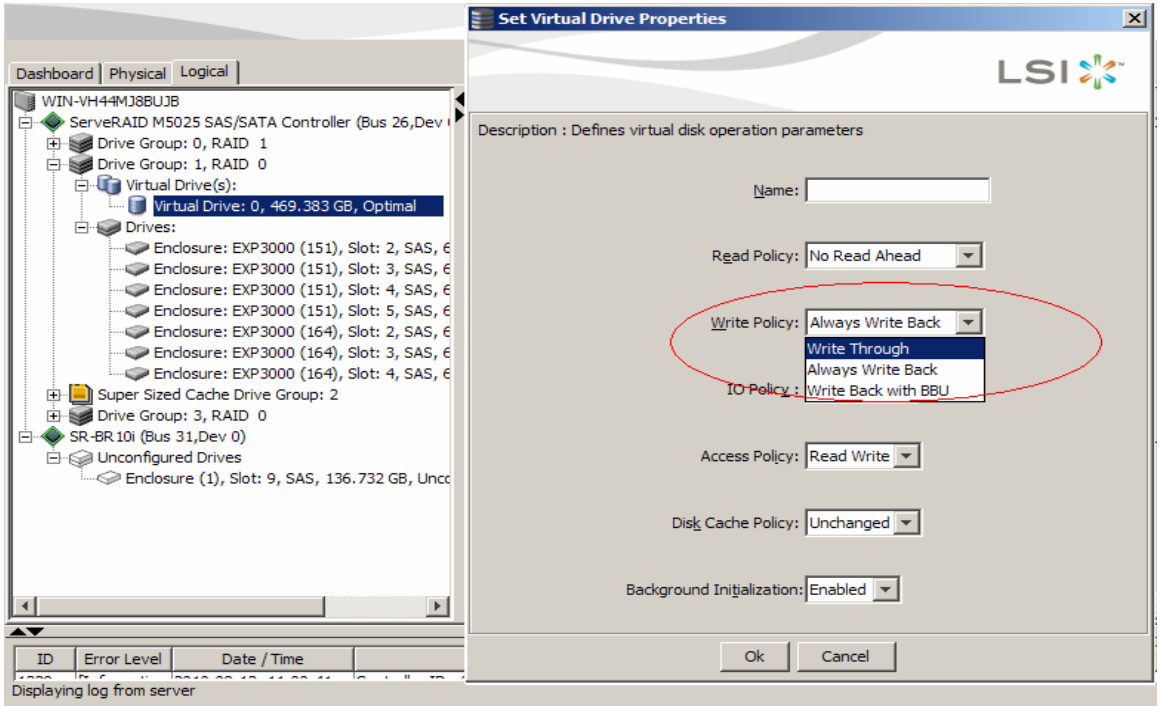

**Figure 14. MegaRAID Storage Manager Write Cache Settings**

# **Conclusions**

First, the ServeRAID M5025 is designed to support a variety of business applications, including databases, e-mail, file serving and Web serving. The ServeRAID M5025 also performs well in streaming media applications.

Second, the ServeRAID M5025 with 6Gbps SAS HDDs offers a moderate to significant performance improvement over the same adapter used with 3Gbps SAS HDDs in certain workloads. Some examples of the approximate gains include:

- Up to 7.5% for 8K OLTP workload
- Up to 71% for Streaming Reads workload
- Up to 30% for Single-Threaded Sequential Read workload
- Up to 25% for Streaming Writes workload
- Up to 12% for Random Reads workload
- Up to 5% for Random Writes workload

Last, with respect to Windows versus Linux performance, the ServeRAID M5025 with 6Gbps SAS HDDs performs similarly in both OS environments; however, the Windows results were somewhat higher than the Linux results in most cases.

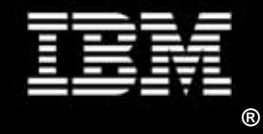

© IBM Corporation 2011

IBM Systems and Technology Group Department MX5A Research Triangle Park NC 27709

Produced in the USA

July 2011

All rights reserved.

IBM, the IBM logo, System x, System Storage, ServeRAID are trademarks or registered trademarks of IBM Corporation in the United States and/or other countries. Intel and Xeon are trademarks or registered trademarks of Intel Corporation. Linux is a registered trademark of Linus Torvalds in the United States, other countries, or both. Microsoft and Windows are trademarks or registered trademarks of Microsoft Corporation. Other company, product, and service names may be trademarks or service marks of others.

IBM reserves the right to change specifications or other product information without notice. References in this publication to IBM products or services do not imply that IBM intends to make them available in all countries in which IBM operates. I BM PROVIDES THIS PUBLICATION "AS IS" WITHOUT WARRANTY OF ANY KIND, EITHER EXPRESS OR IMPLIED, INCLUDING THE IMPLIED WARRANTIES OF MERCHANTABILITY AND FITNESS FOR A PARTICULAR PURPOSE. Some jurisdictions do not allow disclaimer of express or implied warranties in certain transactions; therefore, this statement may not apply to you.

IBM System x servers are assembled in the U.S., Great Britain, Japan, Australia and Brazil and are composed of U.S. and non-U.S. parts.

This publication may contain links to third party sites that are not under the control of or maintained by IBM. Access to any such third party site is at the user's own risk and IBM is not responsible for the accuracy or reliability of any information, data, opinions, advice or statements made on these sites. IBM provides these links merely as a convenience and the inclusion of such links does not imply an endorsement.